**Total No. of Questions : 5]**

**P3497**

**SEAT No.:** 

**[Total No. of Pages : 4**

## **[5107] - 2005 M.A.** (Semester - **II**) **SOCIOLOGY SO 07 - Health and Society (2013 Pattern)**

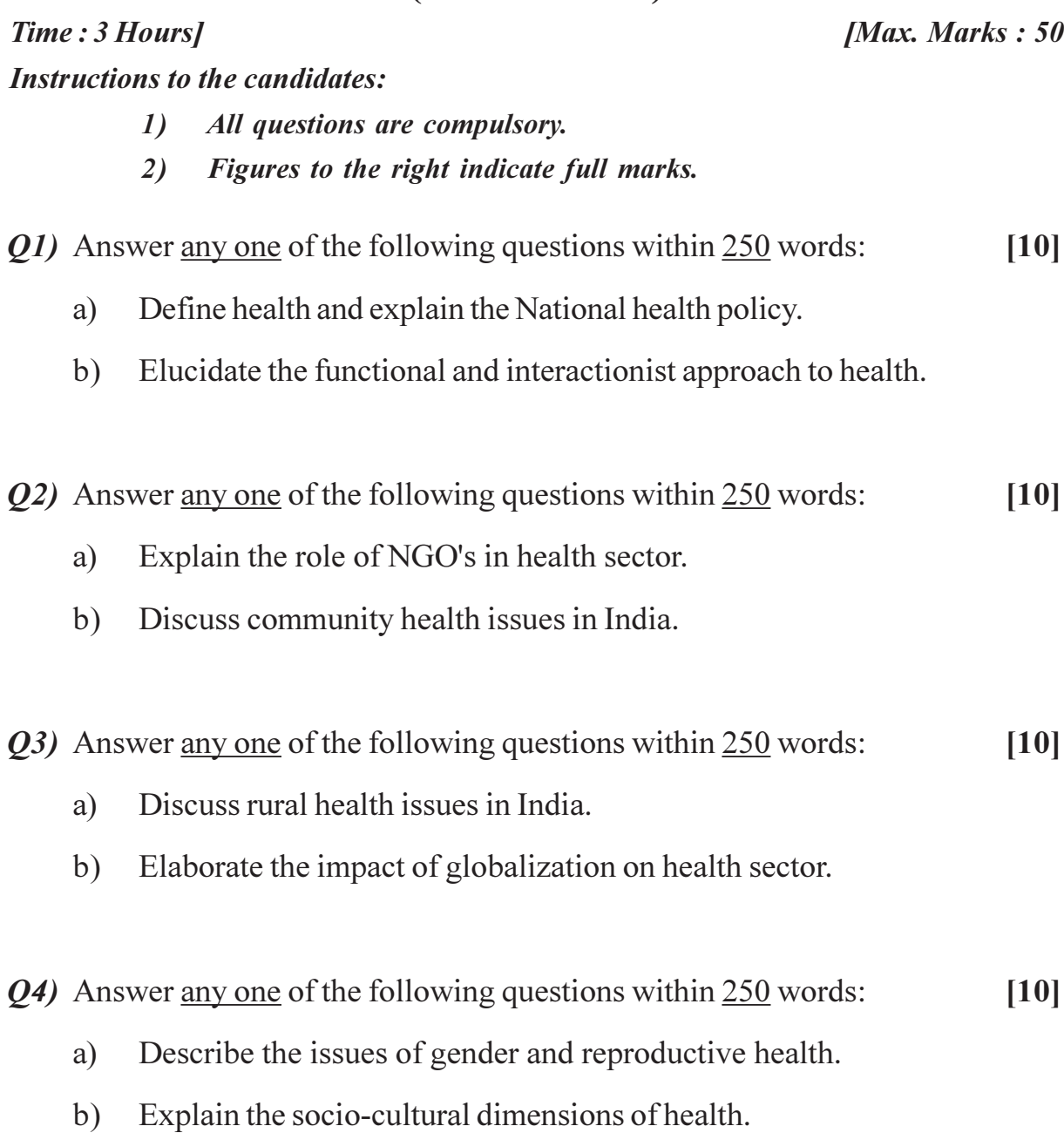

Q5) Write notes any two in 100 words each.

 $[10]$ 

- Right to health  $a)$
- Labelling Approach  $b)$
- Social Epidemiology  $c)$
- Consumer protection Act.  $d)$

### 淡淡淡

 $[5107] - 2005$ 

#### **Total No. of Questions : 5]**

### **P3497**

# **[5107] - 2005 M.A.** (Semester - II) **SOCIOLOGY SO 07 - Health and Society (2013 Pattern)** (मराठी रुपांतर)

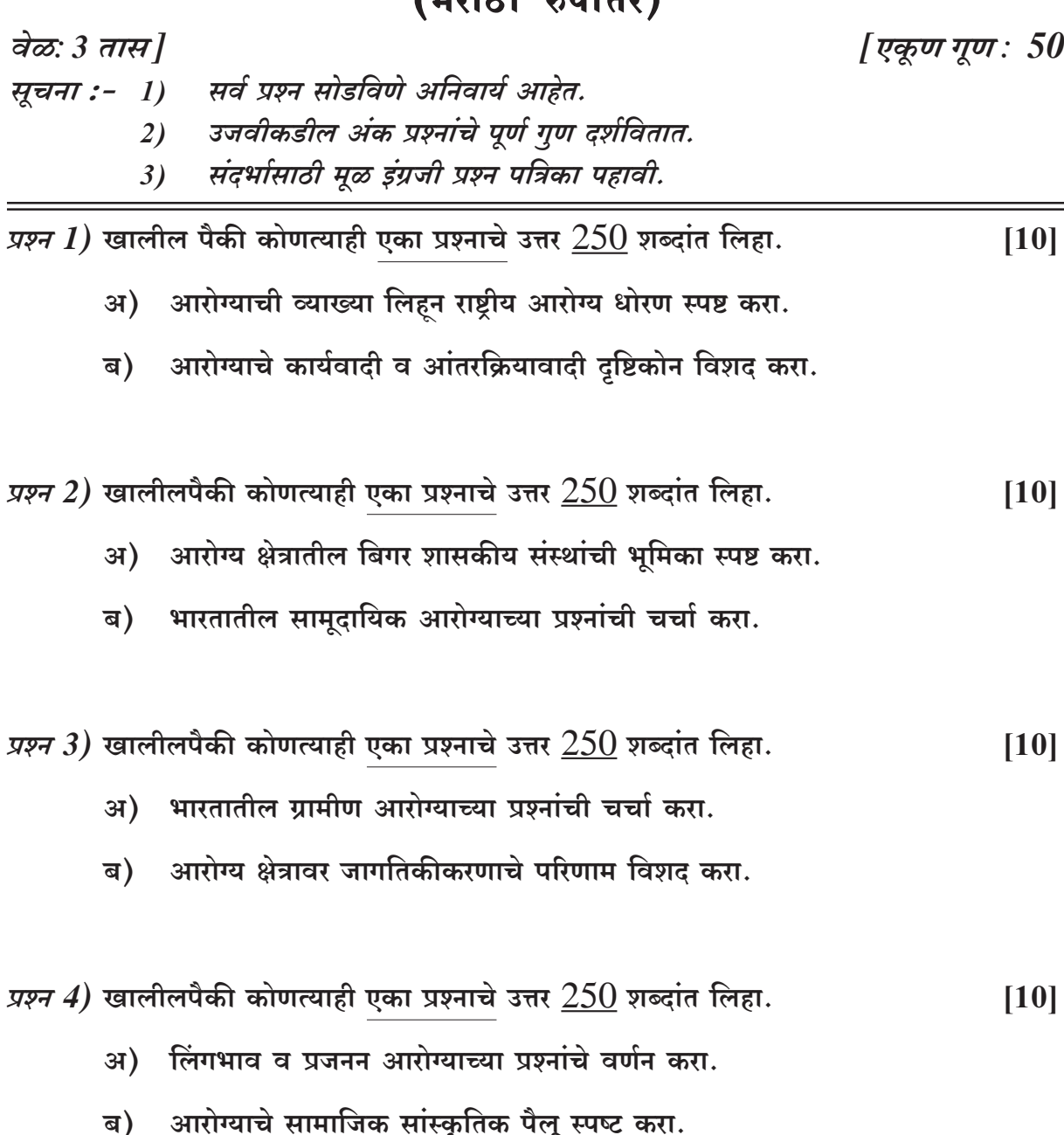

*प्रश्न 5)* खालीलपैकी कोणत्याही दोनांवर  $100$  शब्दांत टिपा लिहा.

 $[10]$ 

- अ) आरोग्याचा अधिकार
- ब) कलंक दृष्टिकोन (Labelling approach)
- क) सामाजिक रोगनिदानशास्त्र
- ड) ग्राहक संरक्षण कायदा

紧紧紧